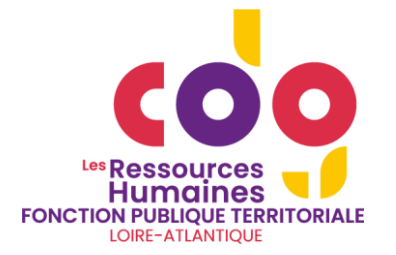

# **Modalités d'échanges avec le service Carrières et Statut**

# **Rappel des horaires d'ouverture**

Les agents du service Carrières et Statut sont à votre écoute tous les jours : de **8h30** à **12h15** et de **13h45** à **17h30** (16h30 le vendredi).

## **Attribution d'un gestionnaire statutaire de référence**

Chaque collectivité affiliée au Centre de Gestion bénéficie d'un gestionnaire statutaire de référence qui accompagne la collectivité dans le suivi des carrières de ses fonctionnaires. Il est également disponible pour répondre aux questions statutaires liées aux personnels de la collectivité.

Chaque gestionnaire statutaire est joignable via une ligne téléphonique directe, communiquée à la collectivité. Il peut également être contacté par mail à l'adresse [carrieres@cdg44.fr](mailto:carrieres@cdg44.fr) ou [payes@cdg44.fr](mailto:payes@cdg44.fr) selon que la collectivité est ou non adhérente à la prestation « réalisation des paies ».

En cas d'indisponibilité du gestionnaire statutaire de référence, dans la mesure du possible la demande est traitée par un autre gestionnaire statutaire du service Carrières et Statut.

# **Transmission des éléments carrières**

La liste des décisions devant être communiquées au Centre de Gestion est disponible en page 2. Pour rappel, les actes doivent être transmis dans un délai de **2 mois maximum** après leur établissement. Les actes ne figurant pas sur cette liste ne sont pas à nous transmettre (ex : arrêts maladie ordinaire des agents titulaires, décisions indemnitaires des agents non gérés en paies, décisions d'autorisation d'absence).

Cette transmission doit se faire en **1 seul exemplaire** revêtu de la signature du fonctionnaire concerné attestant la notification. Afin de réserver l'usage de la boîte mail [carrieres@cdg44.fr](mailto:carrieres@cdg44.fr) à vos questions et demandes de vérification de projets, nous vous proposons désormais deux possibilités de transmission :

Voie postale

Dépose sur la plate-forme sécurisée Seafile, où une bibliothèque « Echange CDG-Carrières » ou « Echange CDG-Paies » (pour les collectivités adhérentes à la prestation paies) est ouverte pour chaque collectivité. *Un mode opératoire est disponible dans l'espace Extranets du site internet du Centre de Gestion.*

Dans un objectif de qualité, vous êtes invités à vérifier, régulièrement, la comparabilité de vos fichiers du personnel avec ceux du CDG via l'outil «extranet-carrières » ou « SMD : service métier déconcentré » .

**NB :** Vous pouvez y consulter l'historique de carrière de vos fonctionnaires mais également modifier certaines informations les concernant ( ex : situation familiale, nom d'usage, adresse personnelle…). *Un mode opératoire est disponible dans l'espace Extranets du site internet du Centre de Gestion.*

## **Saisine des instances consultatives**

Référente : Madame Marion HAYRAUD : Tel : 02 40 20 00 71 (standard) / Mail : [capccp@cdg44.fr](mailto:capccp@cdg44.fr) (adresse unique pour les CAP et les CCP)

La saisine des instances consultatives (CAP, CCP – à l'exception des conseils de discipline - mais également CST) est désormais **dématérialisée** via l'application **Agirhe**. Seuls sont accessibles les motifs de saisine ouverts à la consultation de ces instances tels qu'ils découlent de la loi n°2019-828 du 6 août 2019 de transformation de la fonction publique et de ses décrets d'application. Cette saisine est à effectuer au plus tard un mois avant la date fixée de la réunion, en vue de permettre l'inscription de la question à l'ordre du jour de la séance. Le calendrier prévisionnel de ces instances ainsi que la date limite d'enregistrement dans Agirhe sont disponibles sur le site internet du CDG ainsi que sur Agirhe.

#### **Réalisation des paies**

Comme pour le suivi des carrières, et dans un souci accru de sécurisation des échanges, nous vous demandons de passer par la plate-forme Seafile pour la transmission de vos données du mois (bibliothèque « Echanges CDG-Paies »).

L'adresse [payes@cdg44.fr](mailto:payes@cdg44.fr) est ainsi à réserver aux questions et besoin d'échanges rapides.

La même plate-forme Seafile sera utilisée pour le retour des documents de paie non disponibles via l'extranetpaies ou SMD.

#### **Accompagnement retraites**

**Référente :** Madame Catherine LONGEPEE / Tel : 02 40 35 84 72 / Mail : [retraitecnracl@cdg44.fr](mailto:retraitecnracl@cdg44.fr) **Correspondante complémentaire :** Mme Evelyne MORICE Tel : 02 49 62 82 79 / Mail : [retraitecnracl@cdg44.fr](mailto:retraitecnracl@cdg44.fr)